## SAP ABAP table POC\_D\_BA\_SRCSYS {Event Source System Details}

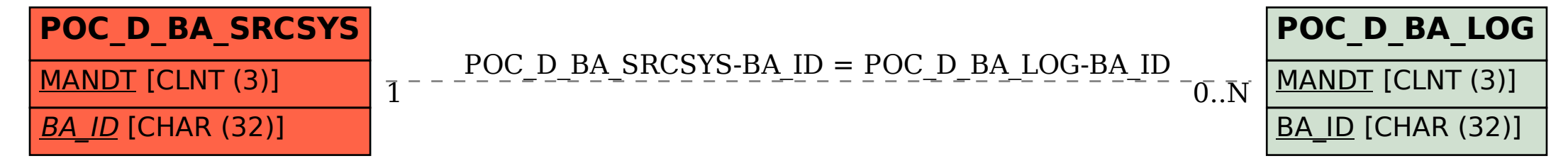